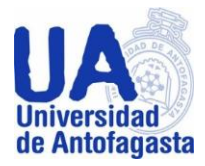

UNIVERSIDAD DE ANTOFAGASTA FACULTAD DE INGENIERIA

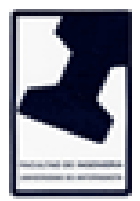

# *TERCER TRABAJO DE CÁLCULO NUMÉRICO*

El análisis estadístico, casi, todo bien. Corrija los errores en los vectores de probabilidad del proceso de Markov: Un R+

> Integrante: Francisca Balarezo Profesor: Eliseo Martínez Herrera Asignatura: Cálculo Numérico Carrera: Ing. Ejecución en minas

Antofagasta, 23 de marzo de 2020

## **1. Estimación del coeficiente de Gini**

## **1.1**

Se pide fundamentar si hay alguna diferencia significativa en la remuneración por género del personal académico a contrata entre sus tres jerarquías anteriormente mencionadas y en este caso será estudiado el mes de **Febrero de 2018**

Para comenzar se explicara cómo obtener algunos cálculos importantes, para luego hacer una comparación entre los datos obtenidos.

Se Comenzara separando cada jerarquía por género hombre y mujer en tablas por separado. Lo que nos interesa analizar es la remuneración bruta que recibe cada género por lo que se usaran datos estadísticos como promedio, desviación estándar, variación y percentiles para analizar cada población.

Para realizar estos cálculos utilizamos el programa Excel para obtener el promedio, desviación estándar, variación y para calcular los percentiles, para luego separara cada jerarquía por género, mujer y hombre. Lo que hiso que en Excel utilizáramos la siguiente formula:

### $REDONDEAR(PERCENTIL(MATRIZ, i); 0)$

Por lo que la matriz son los datos enumerados desde 1 hasta **n** e **i** el percentil que queremos obtener. Este procedimiento se obtiene para saber qué **x** porcentaje de la población recibe **x** remuneración.

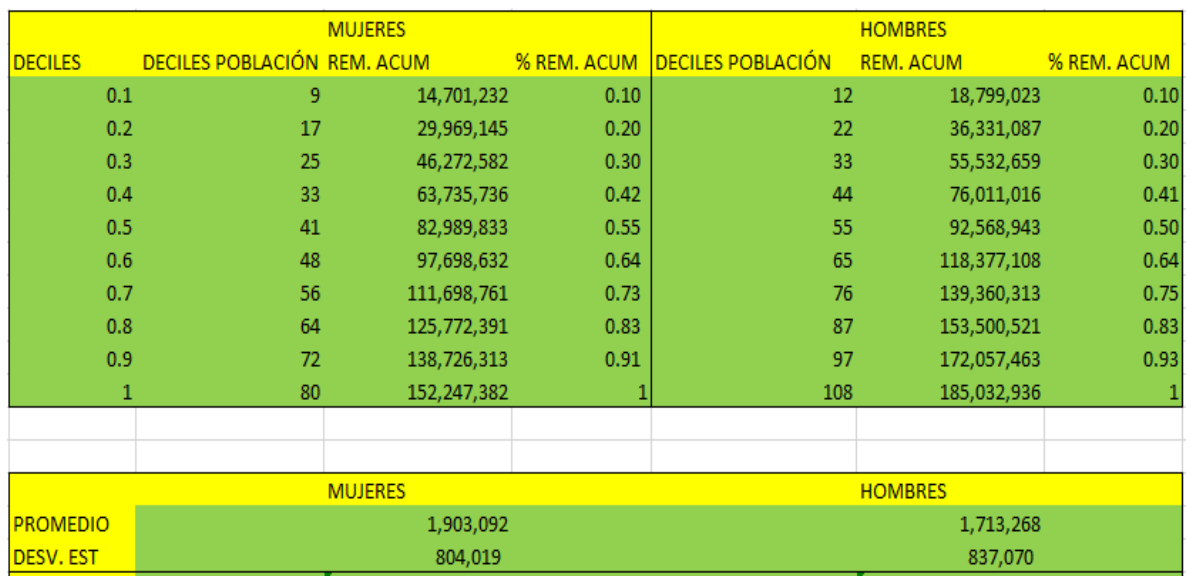

# **Tabla: "PERSONAL ASISTENTE MUJERES Y HOMBRES"**

En esta tabla se puede mostrar que el total de remuneración de las mujeres es de \$152.247.382, al ver el primer decil logramos observar que 9 mujeres tienen a pagar \$14.701.232 el cual es el 10% de las mujeres. Sin embargo al observar el primer decil de los hombres se obtiene que 12 de ellos tienen a pagar \$18.799.023 el cual es el 10% de los hombres.

A continuacion se volvera a hacer el mismo procedimiento anterior, pero con los: Personal Asociado y Personal Titular.

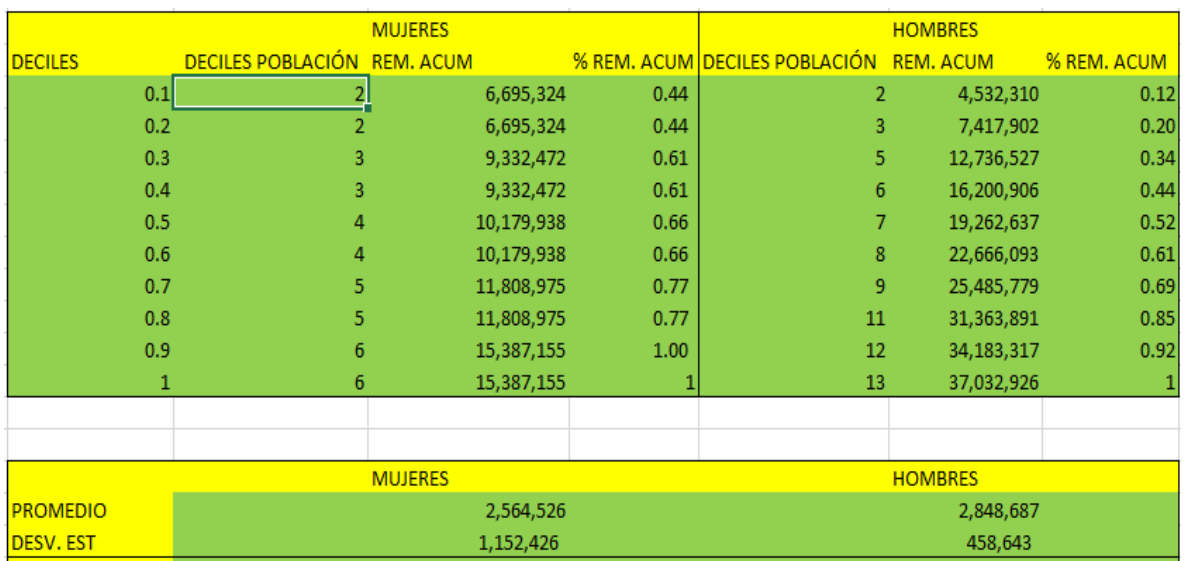

## **Tabla: "PERSONAL ASOCIADO MUJERES Y HOMBRES"**

En esta tabla se da a conocer que las mujeres reciben de las remuneraciones acumuladas bruta \$15.387.155 en total, lo cual logramos ver que el primer decil de ellas reciben \$6.695.324 las que serian 2 mujeres siendo un 44% del total de todas ellas. En cambio para los hombres el total de las remuneraciones bruta seria \$37.032.926, por lo cual el primer decil que serian 2 hombres reciben \$4.53.310 el que seria un 12% del total de todos ellos.

**Tabla: "PERSONAL TITULAR MUJERES Y HOMBRES"** Es improcedente, o no adecuado, o esteticamente incorrecto hacer un análisis cuando hay una sola mujer. Eso va como observación y solo se trabaja con el resto de hombres. Nunca lo olvide.

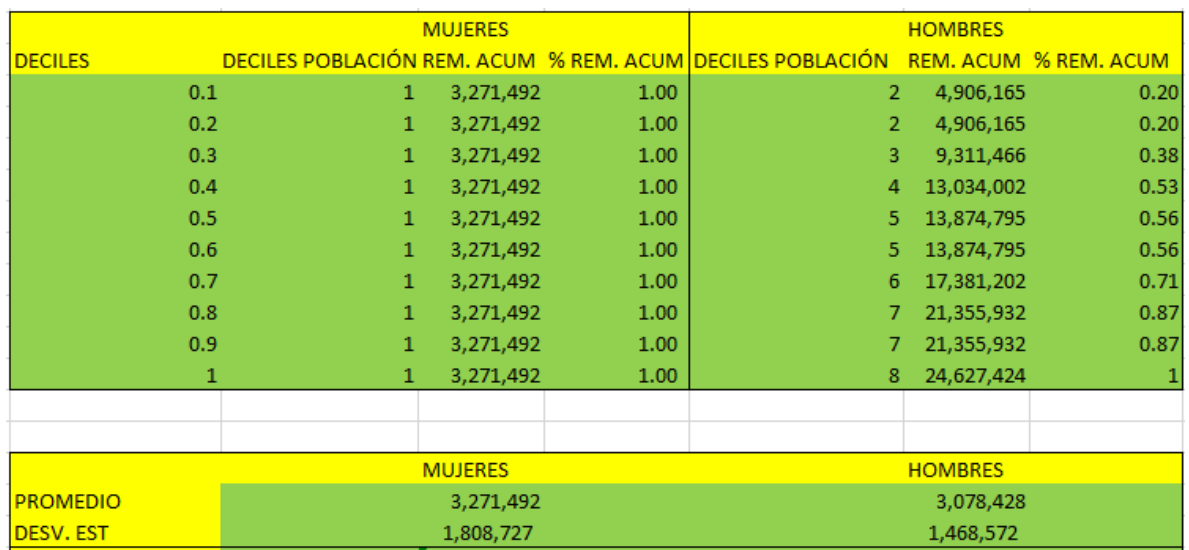

En esta tabla se logra observar que solo existe una sola mujer la cual recibe \$3.271.492 de las remuneraciones brutas. En cambio los hombres se muestra que hay 8 de ellos, lo cual hacen un total de \$24.627.424 de remuneraciones brutas, siendo el primer decil solo 2 de los hombres los cuales reciben \$4.906.165 de remuneración bruta lo que hace un 20% de ellos.

Como conclusión se puede decir que al comparar las jerarquías de los profesores asociado y titular se ve una diferencia grande en las remuneraciones de mujeres y hombre, sin embargo en la de los profesores asistentes presenta un menor rango de diferencia entre mujeres y hombres. Lo que las tres tablas tienen en común es que si existe una diferencia en la cantidad de mujeres y hombres, por ejemplo en la tabla de asistentes existen 80 mujeres y 108 hombres, en la de asociados hay 6 mujeres y 13 hombres, por último en la tabla de titular existen 1 mujer y 8 hombres. Lo que da a entender que si hay una diferencia de remuneraciones brutas, pero no se debe a que es por el género la diferencia, más bien es porque hay una diferencia en cantidad de mujeres y hombres.

#### Bien

A continuación se adjuntan las tablas de hombres y mujeres del personal a honorarios clasificados por COHONSER en el mes y año **Febrero de 2018.**

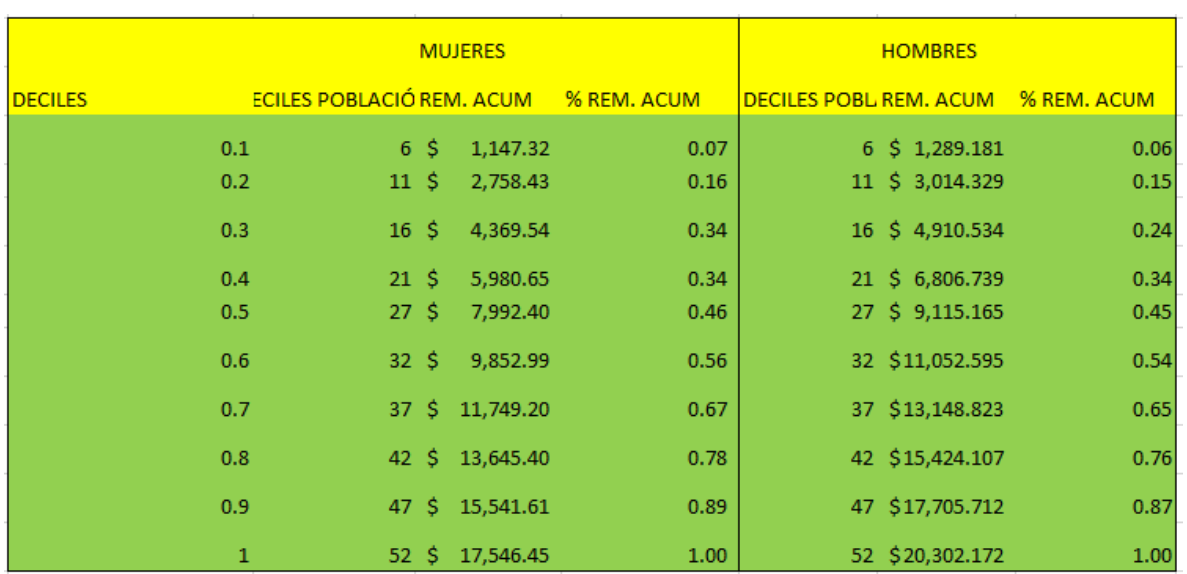

## **Tabla: "tabla de personal COHONSER Febrero de 2018".**

Luego se adjunta una tabla comparativa entre promedios, desviaciones estándar y varianza de hombres y mujeres del personal a honorarios clasificados por COHONSER en el mes y año **Febrero de 2018**.

### **Título: TABLA COMPARATIVA DE MUJERES Y HOMBRES DE**

### **COHONSER"**

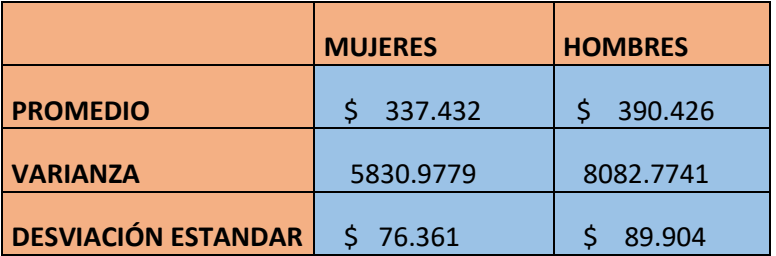

Como se puede observar que si existe una comparación pequeña de remuneración bruta entre mujeres y hombres, lo que se obtuvo de un total de 52 hombres y 52 mujeres, esto hace que la comparación sea más precisa. Primero se observa en el promedio de ambos géneros, luego por la varianza y por último en la desviación estándar. Esto da a conocer que los sueldos de los hombres tienen una variabilidad más alta, en cambio, para las mujeres la variabilidad está más baja. Esto concluye que las remuneración no están demasiado dispersas, lo que da a entender que si hay una diferencia de remuneraciones

## **1.3**

Ahora se procederá a juntar todas las remuneraciones sin importar el género y jerarquía obteniendo un total de 757 personas.

Para obtener los datos se tuvo que volver a hacer el mismo procedimiento del primer planteamiento. Donde se utilizó la siguiente formula:

 $REDONDEAR(PERCENTIL(MATRIZ, i); 0)$ 

Del cual se obtuvo la siguiente tabla:

## **Título: "TABLA DE PERCENTILES QUE INDICA EL PORCENTAJE DE LAS REMUNERACION DE LA POBLACIÓN ANALIZADA"**

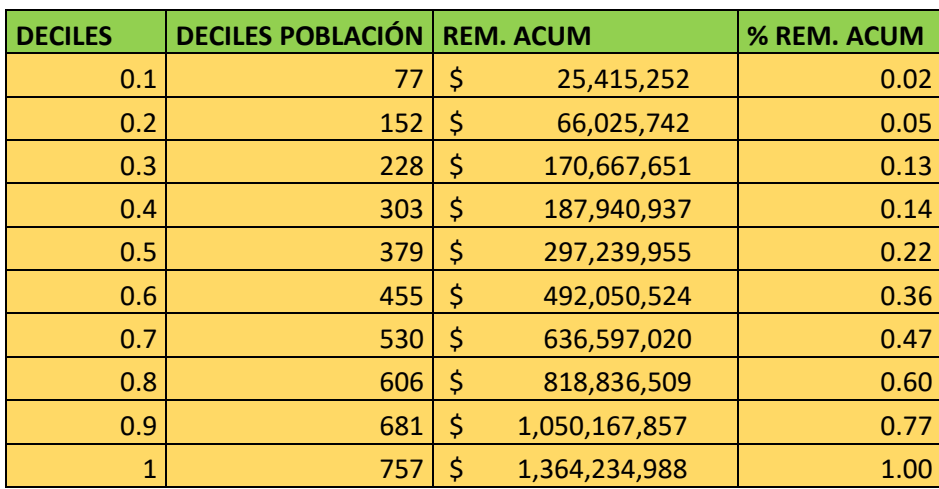

Para graficar la curva de Lorenz se usó el programa Excel, el eje **x** corresponde a los deciles y el eje **y** corresponde al % de remuneración bruta acumulada.

Luego para estimar el coeficiente de Gini se debe sacar el área bajo la curva entre una recta y la curva de Lorenz.

Por ultimo para obtener la recta lineal tanto el eje **x** como el eje **y** corresponden al % de remuneración bruta acumulada.

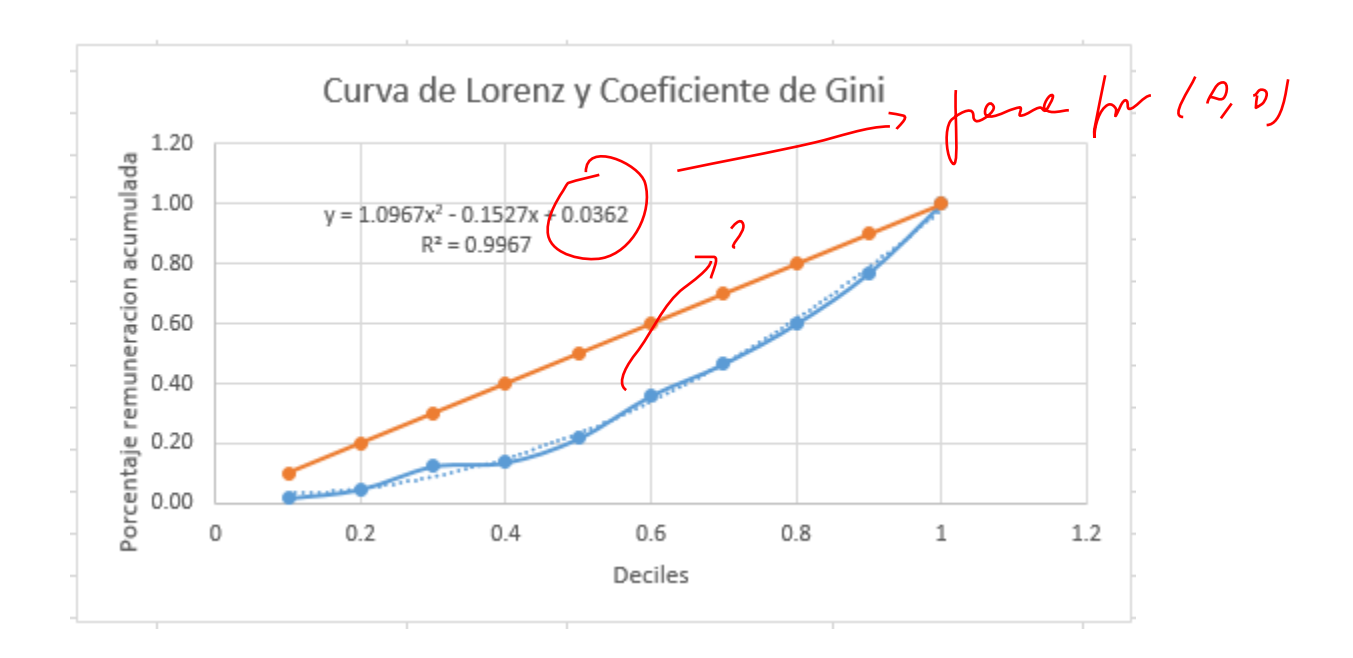

# **Gráfico: "CURVA DE LORENZ Y COEFICIENTE DE GINI"**

El valor de R2 nos dice que esta función representa el 99,67% de la variabilidad real de los puntos. Lo que quiere decir que es un buen ajuste.

La recta (x, x) da a conocer la repartición equitativa del "chanchito", esto es al x% de la población le corresponde el x% de las remuneraciones. De modo que el área comprendida entre la recta y la curva de Lorenz es el llamado coeficiente de Gini.

Por ultimo para calcular el área bajo la curva se procede a integrar las dos rectas mediante el programa derive

$$
\int_0^1 (x \, dx - \int_0^1 1.0967x^2 + 0.0362x + 0.036 \, dx)
$$

Obteniéndose así el coeficiente de Gini con un **0.1866**.

Este valor es importante ya que nos dice que tan desigual serian en este caso las remuneraciones de los funcionarios, en este caso obtuvimos 0.1866 lo cual es un valor que está cercano al cero por lo que podemos concluir que las remuneraciones brutas del periodo Febrero de 2018 está más inclinado a la homogénea

#### 2.- **Cadena de Markov**

En este caso me dan los parámetros de stock Markov, los cuales son los siguientes:  $s=4$ 

 $S=8$ 

 $\nu = 2.75$ 

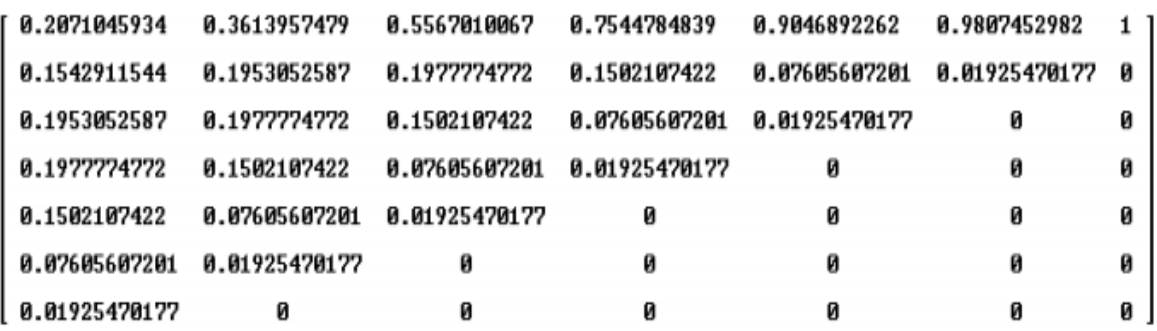

Por lo que denominaremos la matriz m

a) Se nos pide calcular la probabilidad de que  $X_4 = 3$ , para eso debemos usar la ecuación dinámica de stock, la cual es la siguiente:

$$
E(n) = m^n * X_0
$$

Luego se debe definir la matriz  $X_0$ , para realizar el cálculo de esta probabilidad, la matriz está dada de la siguiente manera:

 $X_0 = [0; 0; 0; 3; 0; 0; 0]$ Un error conceptual muy grande. Se supone que al inico se empieza con el stock completo, es decir con 6 artículos, lo cual el vector de probabilidad inicial es Xo=(0,0,0,0,0,1)

La cual indica cual es la probabilidad, para el cuarto día, el stock será de 3. Entonces se realiza para n=4, lo que se obtiene:

[1,166; 0,471; 0,488; 0,423; 0,285; 0,132; 0,031]

Es imposible tener una probabilidad mayor que 1.

Luego se toma el cuarto valor de la matriz, para obtener la probabilidad de  $X_4 = 3$ , lo que nos da 0,423.

b) Se nos pide calcular el vector probabilidad para la sexta semana, la cual nos indica la primera matriz.

El vector es: [0,9615; 0,0183]

c) También se nos pide estimar un valor en que n sea muy grande, hasta que tienda al infinito para verificar si el modelo en el valor de n para la cadena de Markov se estabiliza. Se eligió n=100. Es por esto que debería dar una matriz que al sumar toda la columna su valor sea 1. Lo cual nos resulta:

```
0.0256353459
0.09345139160
0.1525588772
0.3743529244
0.2438448315
0.1101566295
      Ø
```
Lo que al sumar todos los valores dados nos da 1. Por lo que se puede decir que el modelo de Markov para el stock con n=100, está el modelo estabilizado